# Возможности системы ABillS

- [Операционная система:](#page-0-0)
- [Предоставляемые услуги:](#page-0-1)
- [Тарификация:](#page-0-2)
- [Лимиты:](#page-1-0)
- [Системы управления скоростью \(шейпером\):](#page-1-1)
- [Система мониторинга:](#page-1-2)
- [Типы и методы авторизации:](#page-1-3)
- [Периодические отчисления:](#page-1-4)
- [Периодические отчисления за дополнительные услуги:](#page-1-5)
- [Система управления персоналом и бухгалтерскими документами:](#page-1-6)
- [Отчёты](#page-2-0)
- [Личный кабинет](#page-2-1)
- [Другое](#page-2-2)
- [Структура системы](#page-2-3)
- [Структура пользовательского аккаунта](#page-3-0)
- [Присоединённый сервис](#page-3-1)

#### <span id="page-0-0"></span>Операционная система:

- FreeBSD
- Linux
- Любая Unix базированая система

#### <span id="page-0-1"></span>Предоставляемые услуги:

- Работа по предоплате или оплата по факту
- PON (BDCOM, Huawei, ZTE, Eltex)
- Radius
- NetFlow
- Hotspot
- Squid Monitoring
- VoIP (GNU gatekeeper, Asterisk)
- CMTS (BSR1000 monitoring)
- Mail management (Postfix, Antivirus/Antispam, Courier IMAP/POP)
- Управление коммутаторами при помощи SNMP (D-Link, Cisco, Zyxel, Patton, Mikrotik)
- Cisco ISG (Services, Turbo Mode)
- IPTV (VoD,nVoD)
- Antivirus (Dr. Web, AV Desk)
- Маркетинговые отчёты
- Платёжные системы (Webmoney, Pegas, 24 Non Stop, SMS Proxy и другие)
- Управление DHCP
- Система массовой рассылки сообщений абонентам
- Мультидоменная структура разрешает вести несколько независимых провайдеров в одном биллинге
- Карточная платформа с возможностью работы с дилерами
- $\bullet$ ABillS Cluster высокопроизводительное решение для большых операторов связи.
- $\bullet$ Ведение бухгалтерии
- Мультиязычность интерфейса

## <span id="page-0-2"></span>Тарификация:

- по времени
- по входящему трафику
- по исходящему трафику
- по входящему + исходящему трафику
- по времени + входящему + исходящему трафику
- по времени + входящему трафику
- по времени + исходящему трафику
- тарифы с предоплаченным трафиком
- дифференцированная стоимость трафика, неограниченное количество порогов
- стоимость трафика по дню недели, и времени суток
- тарификация по классам трафика (Интернет, пиринг, локальная сеть)
- Изменение тарифного плана по расписанию
- Можно совмещать вместе: дневную абон. плату, месячную абон. плату, тарификацию трафика, тарификацию времени

#### <span id="page-1-0"></span>Лимиты:

- Дневной на трафик, время, деньги
- Недельный на трафик, время, деньги
- Месячный на трафик, время, деньги
- Общий на трафик, время, деньги
- Максимальное время сессии

#### <span id="page-1-1"></span>Системы управления скоростью (шейпером):

- установка приоритета
- входящей и(или) исходящей скорости
- изменение шейпера по времени суток
- изменение шейпера по достижению лимита трафика (ГБ)
- установка шейпера на интерфейс (ppp, pppoe, pptp, l2tp, openvpn или же по IP)
- Установка шейпера как на группу так и на абонента

#### <span id="page-1-2"></span>Система мониторинга:

- Мониторинг активных абонентов
- Произвольные мониторы нагрузки системы
- Мониторинг и управление оборудованием

#### <span id="page-1-3"></span>Типы и методы авторизации:

- PAP, CHAP, MsChap, MsChap V2 шифрованием трафика
- IEEE 802.1x
- по логину + паролю
- по логину + паролю + IP
- по логину + паролю + MAC
- по логину + паролю + IP + MAC
- по логину
- по логину + IP
- $\bullet$  по логину + MAC
- по логину + IP + MAC
- по паролю
- $\bullet$  по паролю + IP
- по паролю + MAC
- по паролю + IP + MAC
- по IP
- по MAC
- $\bullet$  no IP + MAC

#### <span id="page-1-4"></span>Периодические отчисления:

- Каждый день (фиксированная сумма)
- Каждый день (пропорционально количеству дней месяца)
- Типы отчислений предоплата или по факту
- Обязательное месячное отчисление (обязан потратить: в начале месяца снимается сумма, и если абонент на конец месяца не потратил общую сумму, то она с него снимается - остаток до суммы обязательной к трате)
- Каждый день, если было подключение

#### <span id="page-1-5"></span>Периодические отчисления за дополнительные услуги:

Абонплата за дополнительные сервисы: дневная, месячная, квартальная и годовая

#### <span id="page-1-6"></span>Система управления персоналом и бухгалтерскими документами:

выписка счетов, актов, налоговых

- учет выданных зарплат сотрудникам
- учёт рабочего времени сотрудников

## <span id="page-2-0"></span>Отчёты

- [Отчёты по платежам клиентов](http://abills.net.ua/wiki/pages/viewpage.action?pageId=11403372)
	- По группам абонентов
	- По типам платежей (Наличка, Банк, Терминалы и другое)
	- По дням
	- По часам
	- По менеджерам принявшим платежи
	- По гео признаку: район, улица, дом
	- В зависимости от метки абонента (VIP, должник и т д)
	- ARPU (Средняя выручка на одного пользователя), ARPPU (Средняя выручка с одного платящего пользователя)
	- Сравнение показателей за периоды
- Отчёты по начислениям
- [Отчёт услуги интернет](http://abills.net.ua/wiki/pages/viewpage.action?pageId=11403372)
	- Ошибки подключения
	- Журнал последних подключений
	- Утилизация трафика и времени абонентами
	- Отчёт турбо режима Turbo
	- Отчёт по должникам
	- Отчёт использования тарифных планов
- В системе есть [мастер отчётов](http://abills.net.ua/wiki/display/AB/Rwizard) разрешающий создавать собственные отчёты или обмениваться отчётами между провайдерами

### <span id="page-2-1"></span>Личный кабинет

- статистика по предоставляемых услугах
- статистика платежей и отчислений
- пополнение пластиковыми карточками Visa/Master Cards и/или другими способами онлайн оплаты (Webmoney)
- форма технической поддержки
- выписка бухгалтерских документов
- изменения тарифного плана
- приостановка сервиса
- изменение кредита
- изменение пароля
- изменение персональной информации
- управление e-mail ящиком

## <span id="page-2-2"></span>Другое

- [Msgs](http://abills.net.ua/wiki/display/AB/Msgs) Help Desk
	- Работа с абонентами
	- Ремонтные работы на узле связи
	- Заявки на подключение
- [Maps \(old\)](http://abills.net.ua/wiki/pages/viewpage.action?pageId=1278264)  Гео визуализация бизнес процессов и ведения карты сети

#### <span id="page-2-3"></span>Структура системы

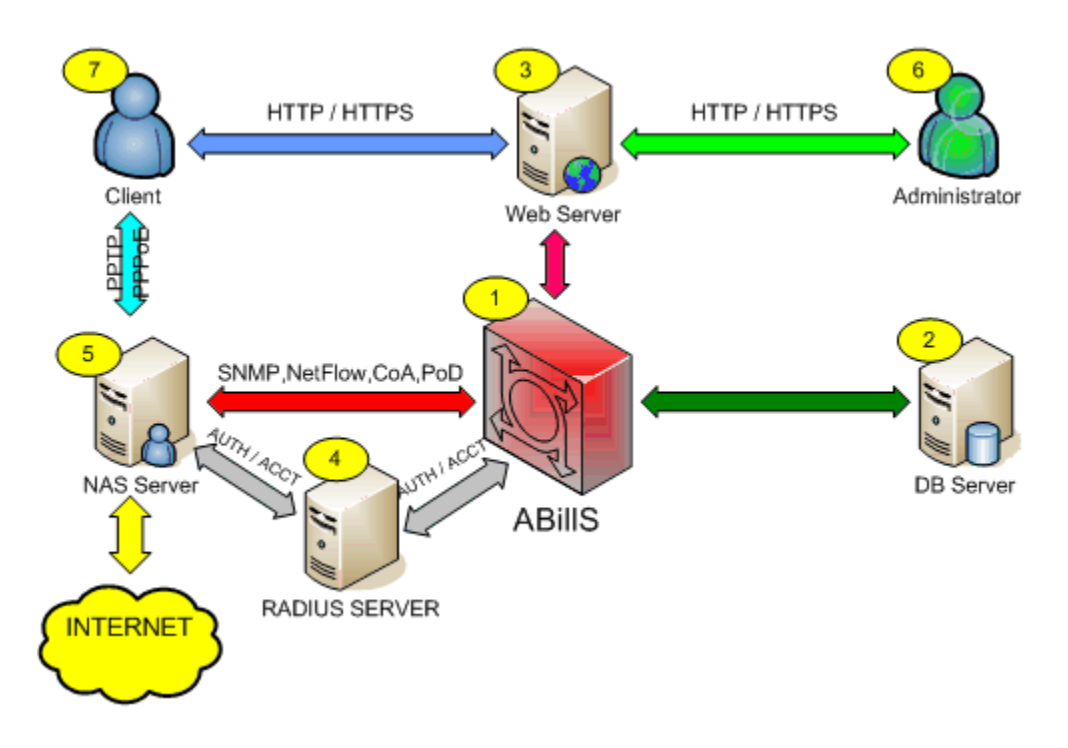

- 1. Ядро биллинга. Совокупность скриптов для управления системой.
- 2. Сервер баз данных. Используется для хранения пользовательских данных.
- 3. Веб сервер. Используется для визуализации и управления системой.
- 4. RADIUS сервер. Используется для авторизации пользователей на серверах доступа (NAS) поддерживающих RADIUS [\(RFC 2866](http://www.ietf.org/rfc/rfc2866.txt), [RF](http://www.ietf.org/rfc/rfc2865.txt) [C 2865,](http://www.ietf.org/rfc/rfc2865.txt)) авторизацию или аккаунтинг.
- 5. Сервера доступа. Устройства служащие для предоставления услуги пользователям. Могут быть как базированные на PC устройствах так и аппаратные (Cisco, Juniper, Zyxel, D-Link).
- 6. Администраторы системы. Администраторы и менеджеры работы с клиентами управляющие бизнес процессом.
- 7. Пользователи которым предоставляются услуги.

#### <span id="page-3-1"></span><span id="page-3-0"></span>Структура пользовательского аккаунта

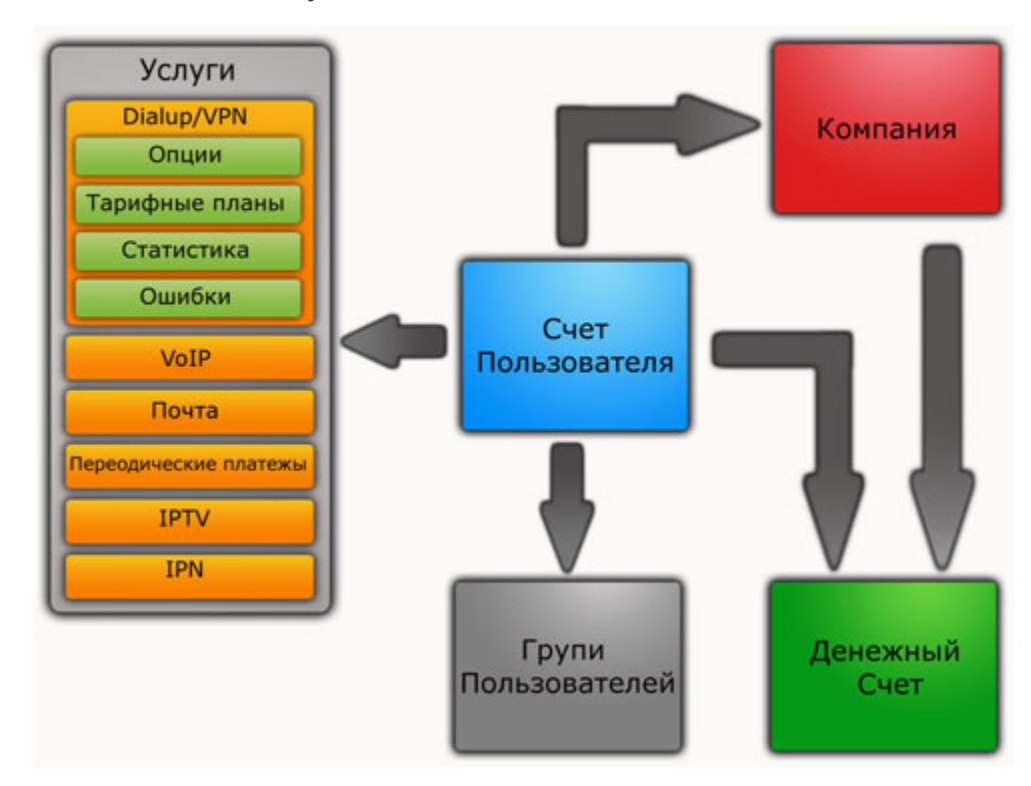

## Присоединённый сервис

Функция «Присоединённый сервис» разрешает пользователям использовать общую услугу на несколько аккаунтов. Совместно используется пропускная полоса и предоплаченный трафик. Используется только пользователями прикреплёнными к компании.

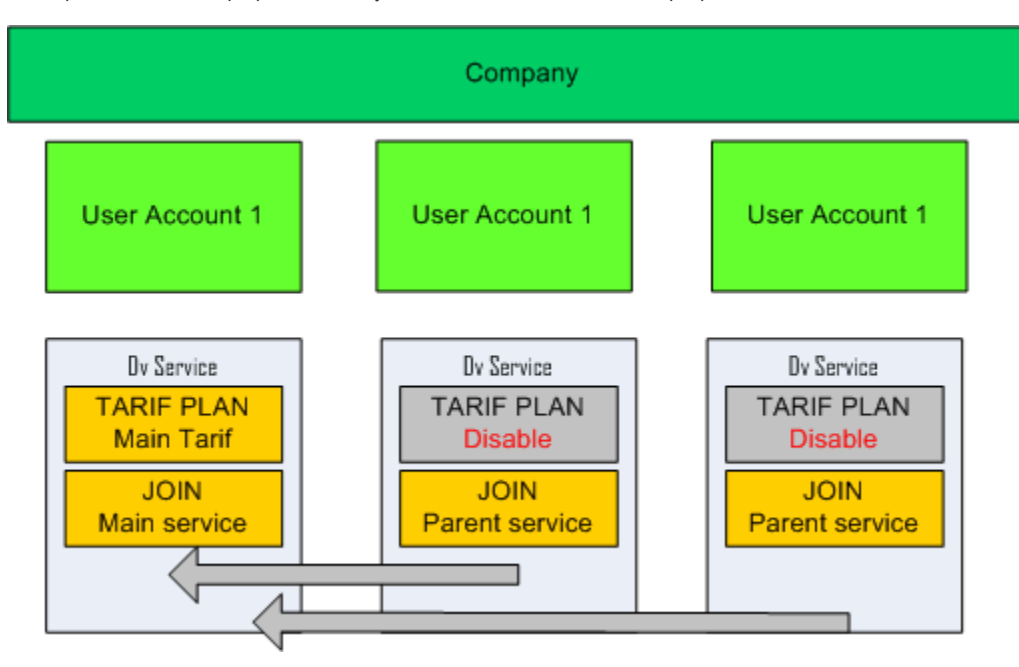

## Комплектация сборок

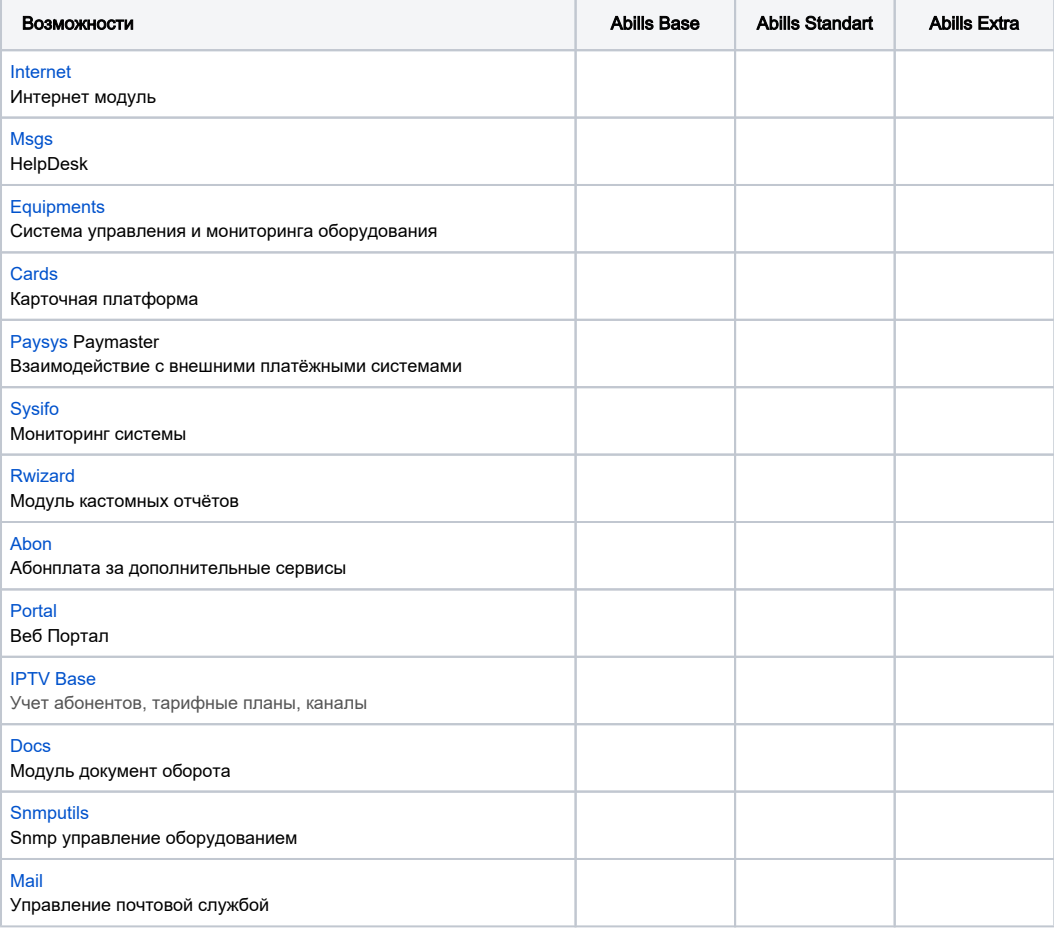

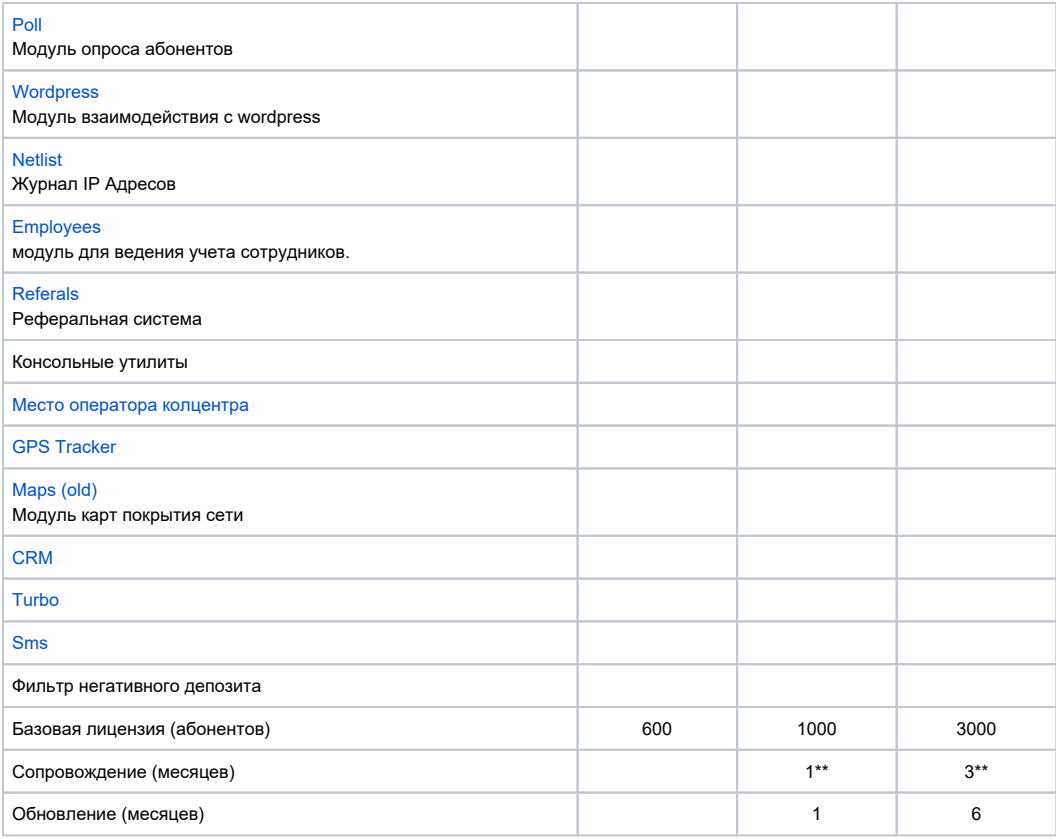

\*\* Техническая поддержка начинается с момента получения дистрибутива клиентом